## **OPRETTELSE AF MÅL TIL UDVIKLINGSPLAN**

Et væsentlig forudsætning for at fastholdelse fokus på udvikling er, at de udviklingsmål der aftales ved fx PULS og 1:1 samtaler bliver nedskrevet og, at der løbende følges op på målene ved fx 1:1 samtaler.

Denne vejledning gennemgår, hvordan du opretter og opdaterer mål i din udviklingsplan i Campus.

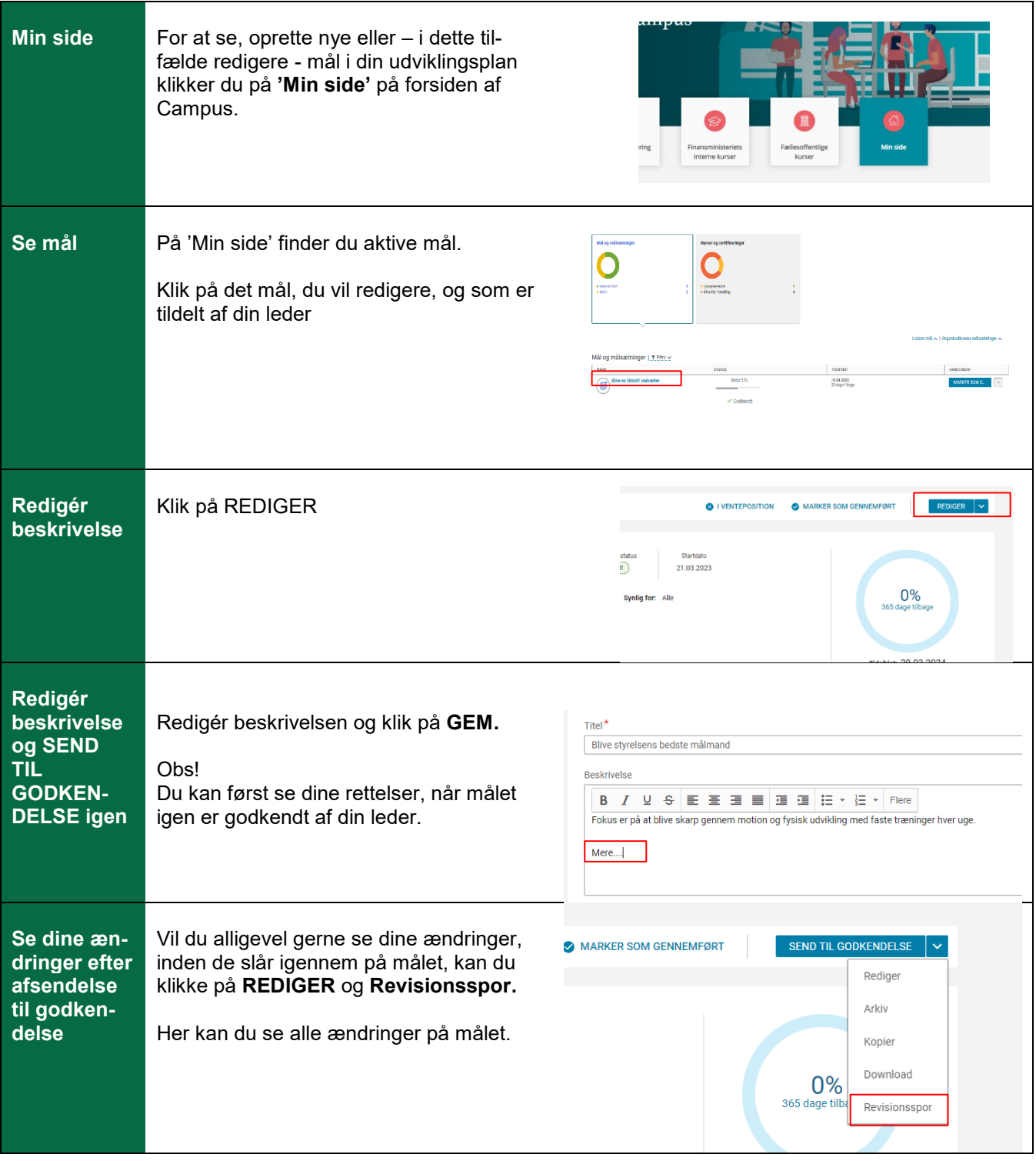

## **OPRETTELSE AF MÅL TIL UDVIKLINGSPLAN**

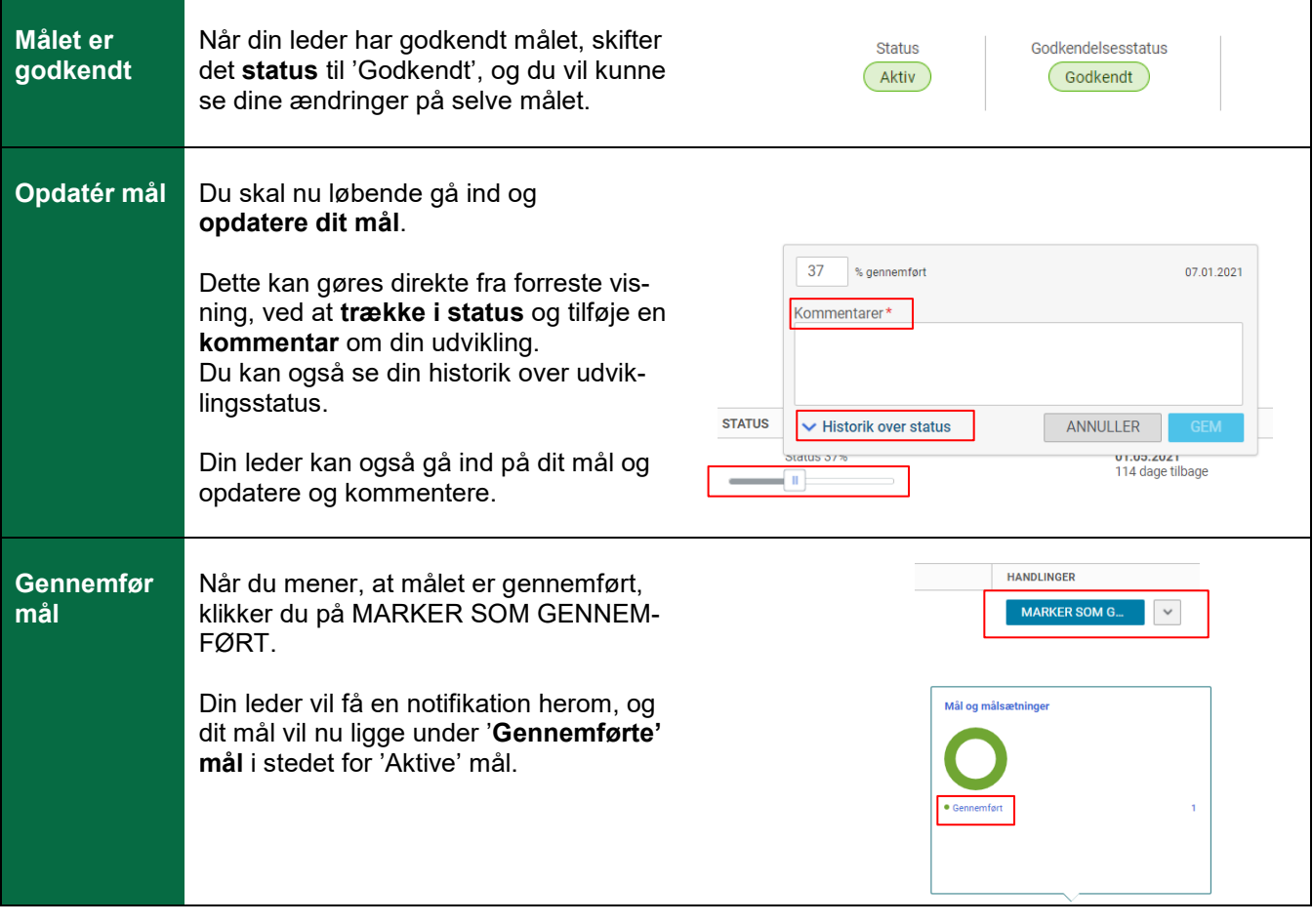